#### *Beyond Instruction-Level Parallelism*

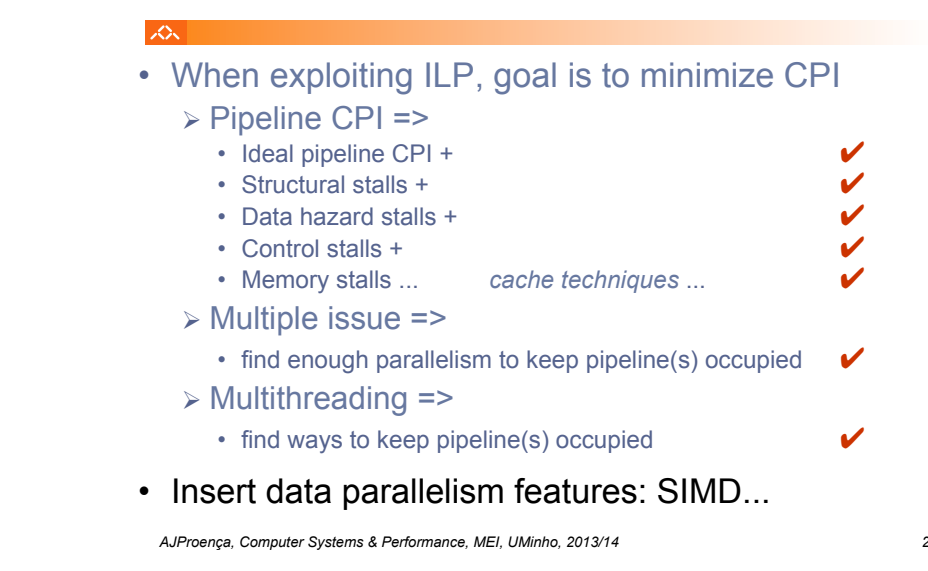

### **SIMD Parallelism**

- " Vector architectures
- **SIMD extensions**
- **Graphics Processor Units (GPUs)**

### ■ For x86 processors:

- **Expected grow:** 2 more cores/chip/year
- **SIMD width:** 2x every 4 years
- " Potential speedup: SIMD 2x that from MIMD!

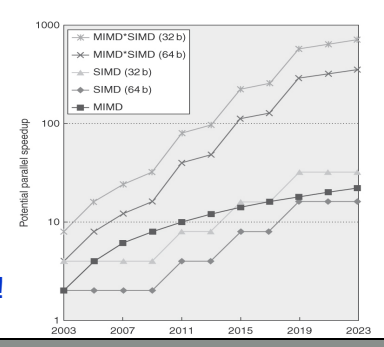

#### スペー

### **MSc Informatics Eng.**

2013/14

*A.J.Proença* 

#### **Data Parallelism 1 (***vector, SIMD ext., GPU***)**

#### *(most slides are borrowed)*

*AJProença, Computer Systems & Performance, MEI, UMinho, 2013/14 1*

## **Introduction**

- **SIMD** architectures can exploit significant datalevel parallelism for:
	- $\blacksquare$  matrix-oriented scientific computing
	- media-oriented image and sound processing
- **SIMD** is more energy efficient than MIMD
	- " only needs to fetch one instruction per data operation
	- $\blacksquare$  makes SIMD attractive for personal mobile devices
- **SIMD allows programmers to continue to think** sequentially

Introduction

Introduction

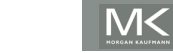

Introduction

Introduction

# **Vector Architectures**

- " Basic idea:
	- . Read sets of data elements into "vector registers

Vector Architectures

Vector Architecture

- Operate on those registers
- **Store the results back into memory**
- **Example 1** Registers are controlled by the compiler
	- **Used to hide memory latency**
	- **Exercise memory bandwidth**

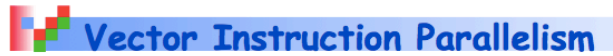

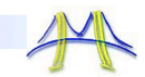

Can overlap execution of multiple vector instructions - Consider machine with 32 elements per vector register and 8 lanes:

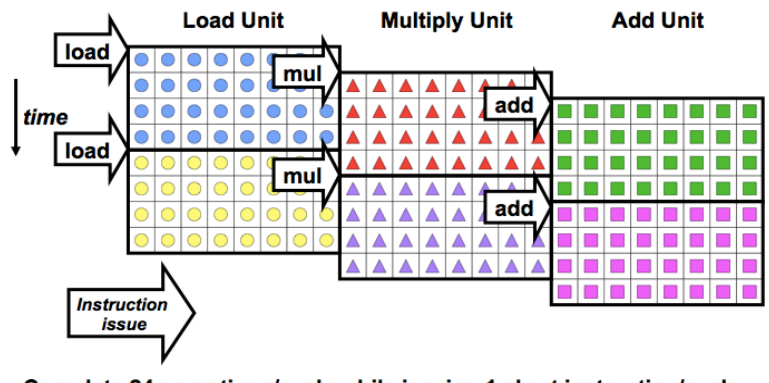

Complete 24 operations/cycle while issuing 1 short instruction/cycle<br>
8/19/2009<br>
Parallel Architectur

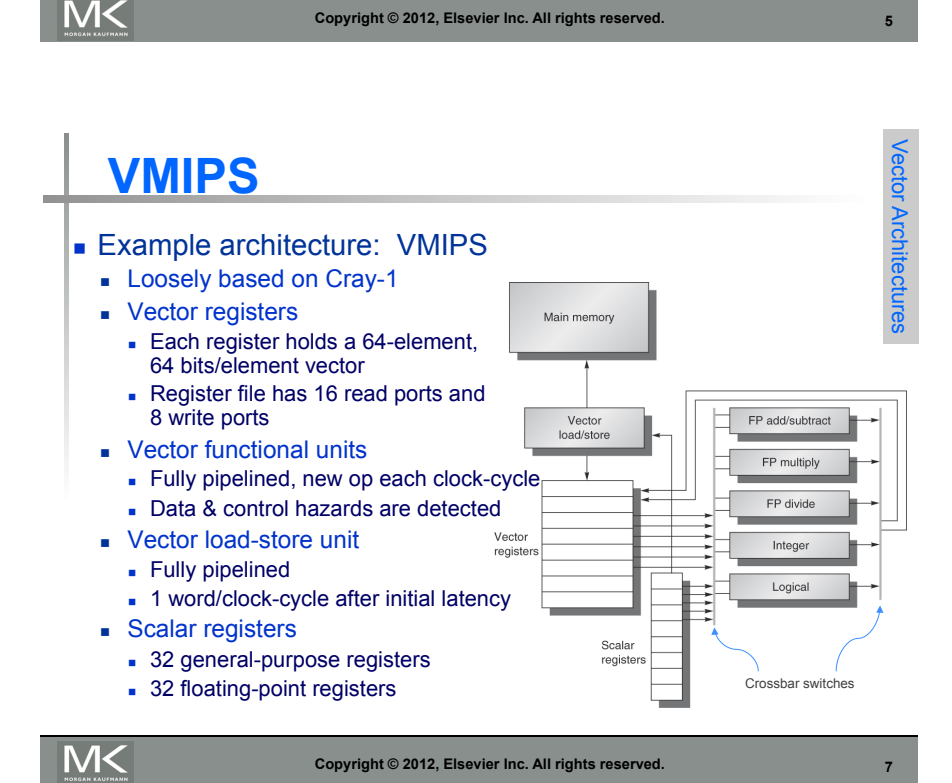

## **VMIPS Instructions**

- **ADDVV.D:** add two vectors
- $\blacksquare$  ADDVS.D: add vector to a scalar
- **LV/SV:** vector load and vector store from address
- **Example: DAXPY**

L.D F0,a ; load scalar a LV V1,Rx ; load vector X MULVS.D V2, V1, F0 ; vector-scalar multiply LV V3,Ry ; load vector Y ADDVV V4,V2,V3 ; add SV Ry,V4 ; store the result

" Requires the execution of 6 instructions *versus* almost 600 for MIPS

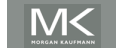

Vector Architectures

**Vector Architectures** 

### **Vector Execution Time**

- Execution time depends on three factors:
	- **Example 1** Length of operand vectors
	- **Structural hazards**
	- " Data dependencies
- **NIPS** functional units consume one element per clock cycle
	- **Execution time is approximately the vector length**
- " *Convoy* 
	- Set of vector instructions that could potentially execute together in one unit of time, *chime*

**M<** 

**Copyright © 2012, Elsevier Inc. All rights reserved. 9**

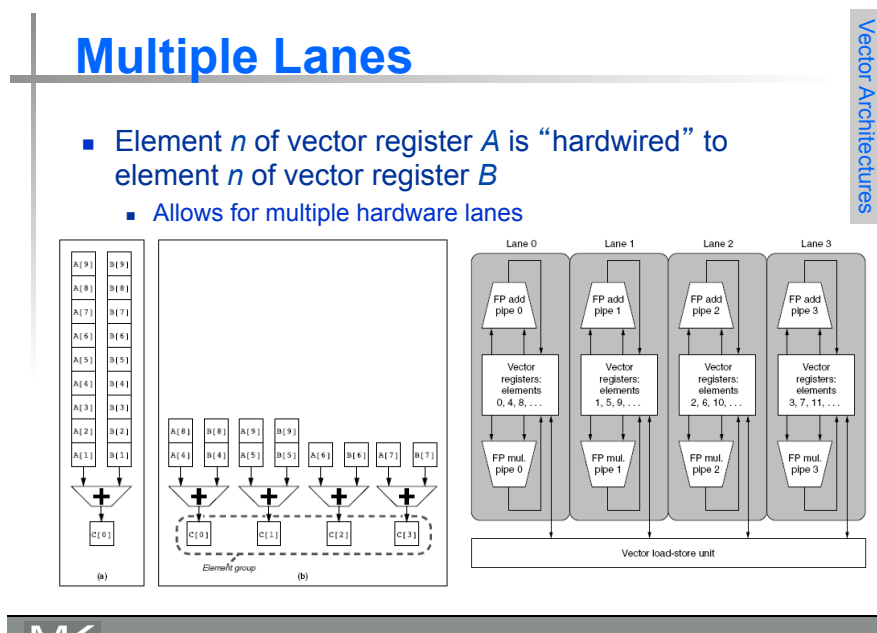

### **Challenges**

#### $\blacksquare$  Start up time

- **Example:** Latency of vector functional unit
- **Assume the same as Cray-1** 
	- $\blacksquare$  Floating-point add => 6 clock cycles
	- $\blacksquare$  Floating-point multiply => 7 clock cycles
	- $\blacksquare$  Floating-point divide => 20 clock cycles
	- $\bullet$  Vector load => 12 clock cycles
- **Improvements:** 
	- $\bullet$  > 1 element per clock cycle
	- **Non-64 wide vectors**
	- **EXECUTE: IF statements in vector code**
	- **Memory system optimizations to support vector processors**
	- **Multiple dimensional matrices**
	- **Sparse matrices**
	- **Programming a vector computer**

**M<** 

**Copyright © 2012, Elsevier Inc. All rights reserved. 10**

## **Vector Length Register**

- **Handling vector length not known at compile time**
- **Use Vector Length Register (VLR)**
- **Use strip mining for vectors over the maximum length:**  $low = 0$ :

 $VL = (n % WUL);$  /\*find odd-size piece using modulo op  $% *$ / for  $(j = 0; j \leq (n/MVL); j=i+1)$  { /\*outer loop\*/

- for (i = low; i < (low+VL); i=i+1) /\*runs for length  $VL^*/$  $Y[i] = a * X[i] + Y[i]$  ; /\*main operation\*/
- $low = low + VL$ ; /\*start of next vector\*/
- VL = MVL; /\*reset the length to maximum vector length\*/

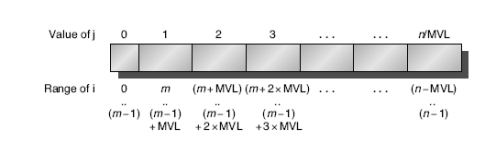

Vector Architectures

Vector Architectures

}

### **Vector Mask Registers Handling IF statements in Vector Loops:** for  $(i = 0; i < 64; i=i+1)$ if  $(X[i] != 0)$  $X[i] = X[i] - Y[i];$ **Journal Use vector mask register to "disable" elements:** LV V1, Rx ; load vector X into V1 LV V2.Ry : load vector Y

- L.D F0,#0 ;load FP zero into F0 SNEVS.D V1, F0 ; sets VM(i) to 1 if V1(i)!=F0
- SUBVV.D V1, V1, V2 ; subtract under vector mask SV Rx, V1 ; store the result in X

**Copyright © 2012, Elsevier Inc. All rights reserved. 13**

#### **GFLOPS** rate decreases!

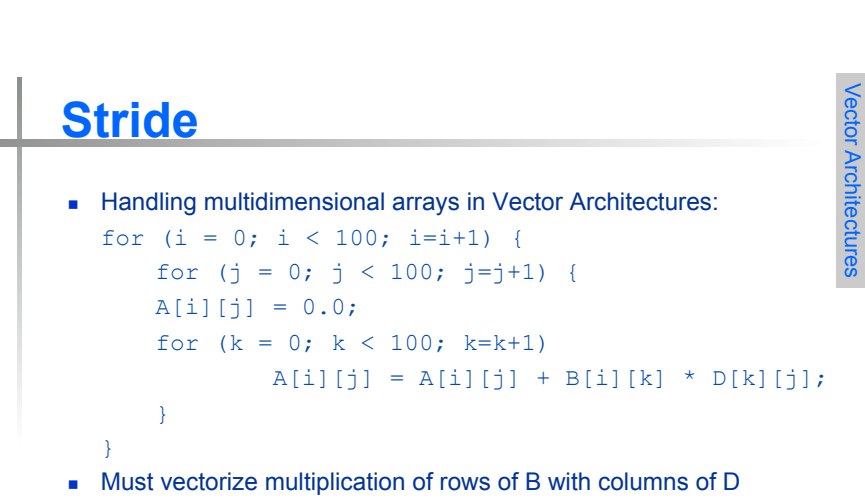

- **Use non-unit stride** (in VMIPS: load/store vector with stride)
- **Bank conflict (stall) occurs when the same bank is hit faster than** bank busy time:
	- **#banks / Least\_Common\_Multiple (stride, #banks) < bank busy time**

## **Memory Banks**

- **EXECUTE:** Memory system must be designed to support high bandwidth for vector loads and stores
- **Spread accesses across multiple banks** 
	- **EXECONTOL DANK addresses independently**
	- **Load or store non sequential words**
	- Support multiple vector processors sharing the same memory
- **Example (Cray T932):** 
	- 32 processors, each generating 4 loads and 2 stores per cycle
	- Processor cycle time is 2.167 ns, SRAM cycle time is 15 ns
	- **EXECUTE:** How many memory banks needed?

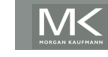

**Copyright © 2012, Elsevier Inc. All rights reserved. 14**

# **Scatter-Gather**

■ Handling sparse matrices in Vector Architectures: for  $(i = 0; i < n; i=i+1)$  $A[K[i]] = A[K[i]] + C[M[i]];$ 

#### **Use index vector:**

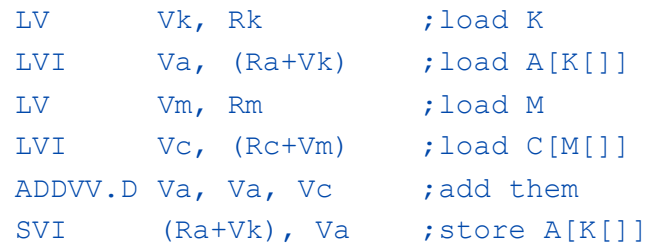

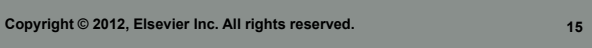

Vector Architectures

Vector Architectures

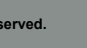

Vector Architectures

Vector Architectures

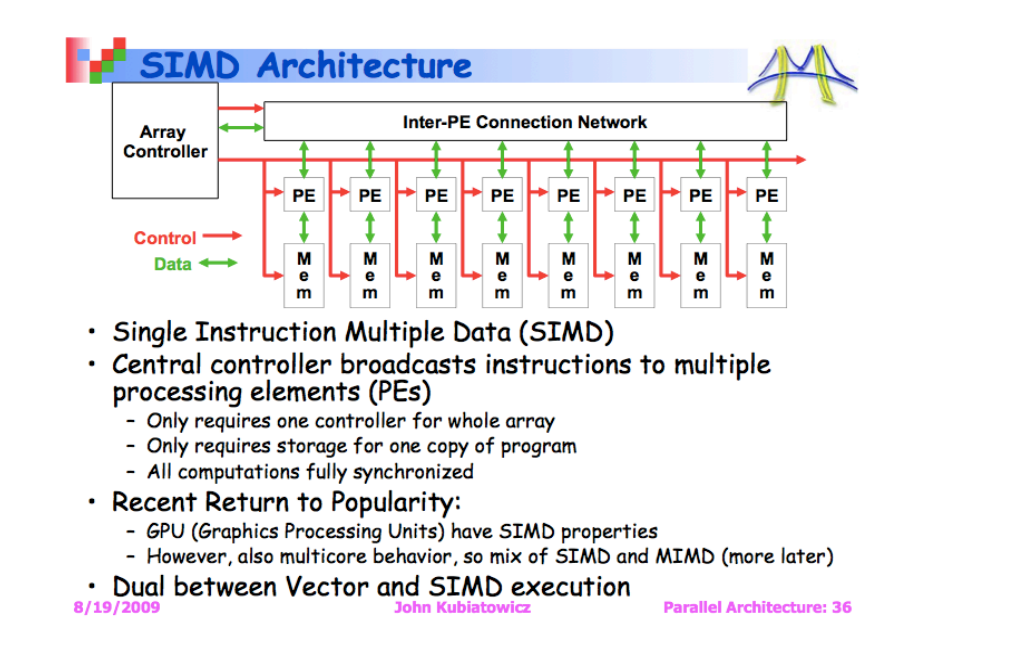

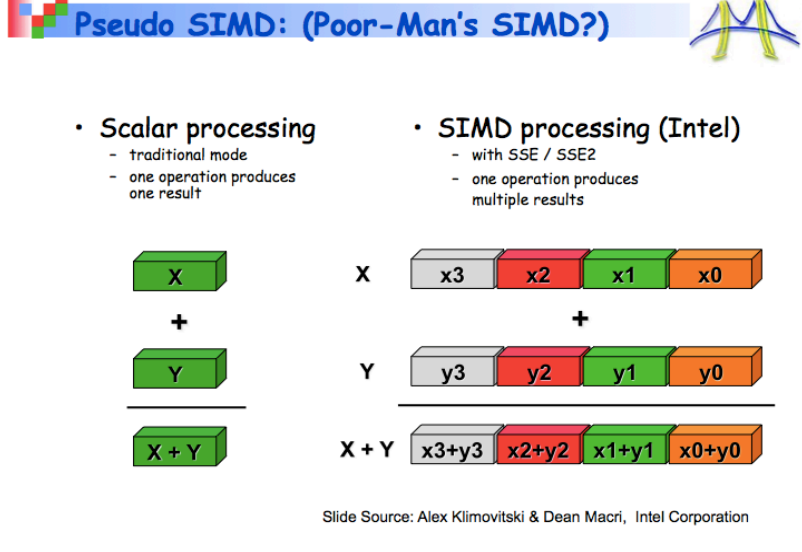

8/19/2009

**John Kuhiatowicz** 

**Parallel Architecture: 37** 

# **SIMD Extensions**

- Media applications operate on data types narrower than the native word size
	- **Example: disconnect carry chains to "partition"** adder
- **EXECUTE:** Limitations, compared to vector instructions:
	- " Number of data operands encoded into op code
	- " No sophisticated addressing modes (strided, scattergather)
	- **No mask registers**

# **SIMD Implementations**

- **Implementations:** 
	- $\blacksquare$  Intel MMX (1996)
		- **Eight 8-bit integer ops or four 16-bit integer ops**
	- **Streaming SIMD Extensions (SSE) (1999)** 
		- **Eight 16-bit integer ops**
		- Four 32-bit integer/fp ops or two 64-bit integer/fp ops
	- Advanced Vector eXtensions (2010)
		- " Four 64-bit integer/fp ops
	- . Operands must be in consecutive and aligned memory locations

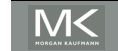

SIMD Instruction Set Extensions for Multimedia

SIMD Instruction Set Extensions

SIMD Instruction Set Extensions for Multimedia

SIMD Instruction Set Extensions for Multimedia

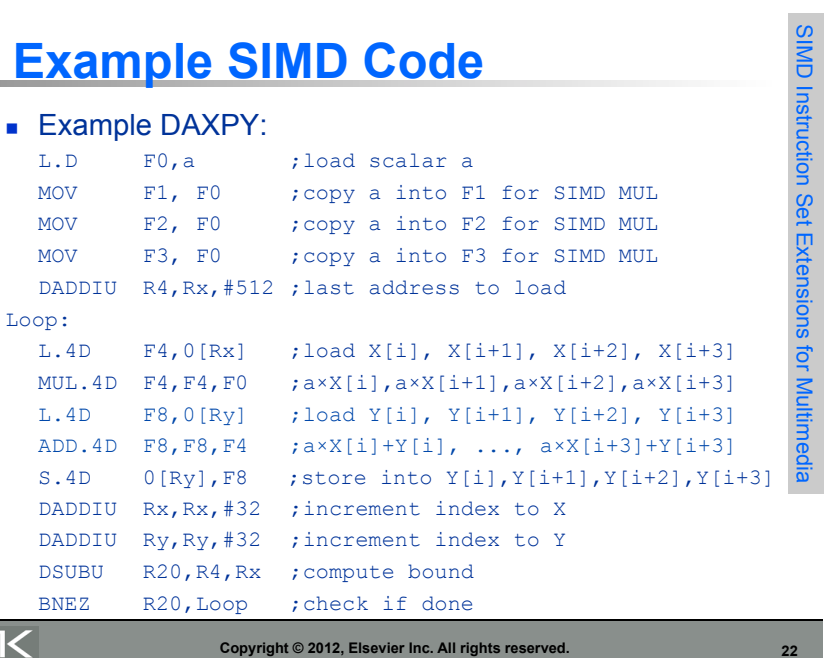

*Classifying GPUs* 

### *A Brief History of x86 SIMD*

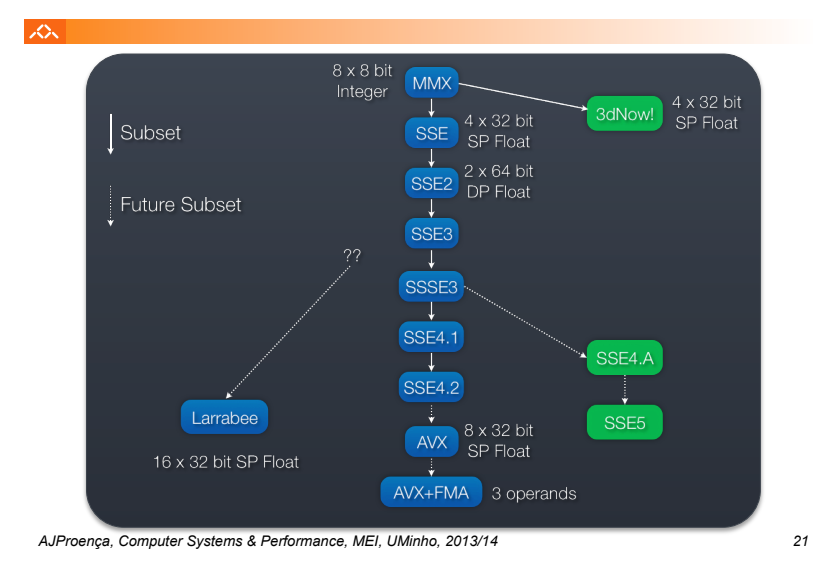

# **Graphical Processing Units**

- " Question to GPU architects:
- Graphical Processing Units **Example 2 Figure 1** Given the hardware invested to do graphics well, *how can we supplement it to improve the performance*  Units *of a wider range of applications?*
- Key ideas:
	- **EXECUTE: Heterogeneous execution model** 
		- " CPU is the *host*, GPU is the *device*
	- **.** Develop a C-like programming language for GPU
	- " Unify all forms of GPU parallelism as *CUDA\_thread*
	- " Programming model follows SIMT: -*Single Instruction Multiple Thread*

#### ふ

**MK** 

Loop:

- Don't fit nicely into SIMD/MIMD model
	- Conditional execution in a thread allows an illusion of MIMD
		- But with performance degradetion
		- Need to write general purpose code with care

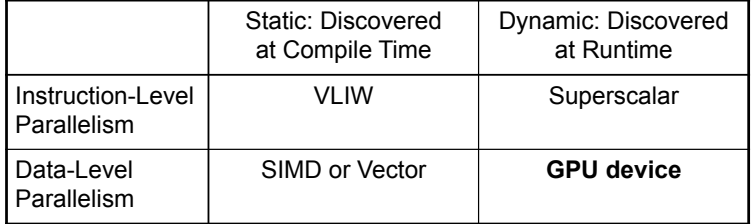

### *Performance gap between GPUs and CPUs*

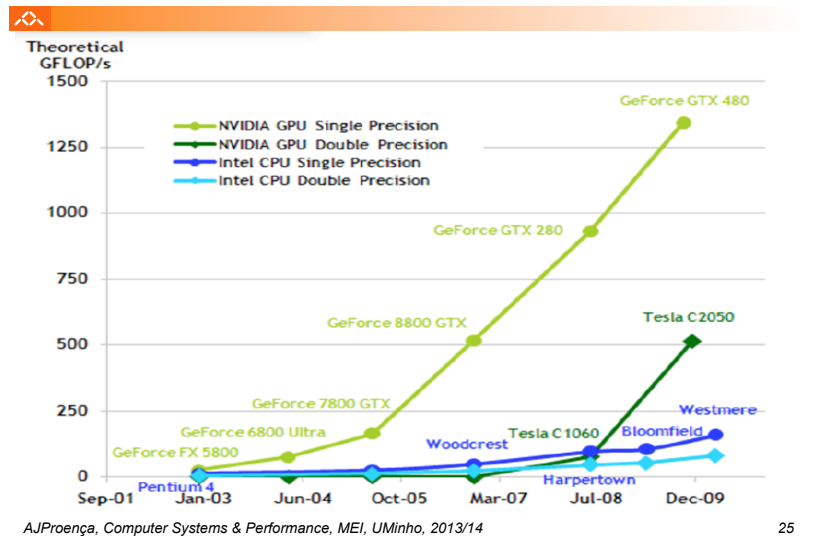

## **NVIDIA GPU Architecture**

- " Similarities to vector machines:
	- " Works well with data-level parallel problems
	- **Scatter-gather transfers**
	- **Mask registers**
	- **Large register files**
- Differences:
	- $\blacksquare$  No scalar processor
	- **.** Uses multithreading to hide memory latency
	- Has many functional units, as opposed to a few deeply pipelined units like a vector processor

### **What is a core?**  $\mathcal{L}\Sigma$

#### • Is a core an ALU?

- –ATI claims 800 streaming processors!! • 5 way VLIW \* 16 way SIMD \* 10 "SIMD cores"
- 
- Is a core a SIMD vector unit?
	- NVidia claims 512 streaming processors!!
		- 32 way SIMD \* 16 "multiprocessors"
			- To match ATI, they could count another factor of 2 for dual-issue
- In these slides, we use core consistent with the CPU world – Superscalar, VLIW, SIMD are part of a core's architecture, not the #cores

*AJProença, Computer Systems & Performance, MEI, UMinho, 2013/14 26*

Ultra-Threaded Dispatch Processor  $\overline{+}\ \overline{+}$ 

SIMD<br>Engine

Thread<br>Processe

 $\overline{+1}$ 

∓∓

# **The CUDA Programming Model**

#### 一众

Graphical Processing Units

Graphical Processing Units

- *Compute Unified Device Architecture*
- CUDA is a recent programming model, designed for
	- Manycore architectures
	- Wide SIMD parallelism
	- Scalability
- CUDA provides:
	- A thread abstraction to deal with SIMD
	- Synchr. & data sharing between small groups of threads
- CUDA programs are written in C with extensions
- OpenCL inspired by CUDA, but hw & sw vendor neutral
	- Programming model essentially identical

*AJProença, Computer Systems & Performance, MEI, UMinho, 2013/14 28*